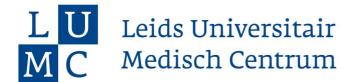

## **Checklist**

## Population Health Management 2023-2024

A few practicalities to start well prepared

□ Finalize your registration at Leiden University and pay your tuition fee
□ Sign 'Declaration of Confidentiality'
□ Register for courses in uSis
□ Install the Leiden University app on your mobile phone (App-store / Playstore)
□ Install Eduroam (WiFi network Leiden University) on your laptop
□ Download Microsoft Outlook and add your university account
▷ Log in with your student number in this format: s1234567@vuw.leidenuniv.nl
□ Install Office Pro Plus on your laptop (free) (portal.office.com)
▷ Log in with your student number in this format: s1234567@vuw.leidenuniv.nl
□ Prepare for your studies at Leiden University: click here
□ Read our tips on laptop and other ICT recommendations here

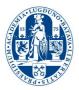